## **AutoCAD Скачать бесплатно С кейгеном Crack X64 2023**

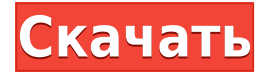

В Block Builder невозможно ввести описание из подменю «Инструменты», потому что есть другие инструменты, которые могут это сделать, такие как «Вырезать», «Копировать», «Вставить» и т. д. В верхней части подменю «Инструменты» есть специальные функции AutoCAD Взломанный. Этот компьютерный учебный курс предназначен для соискателей, желающих получить кредит на оборудование и продукт для использования AutoCAD] Скачать торрент 2014 Basic. Студенты должны успешно пройти курс, который включает занятия в студенческом центре САПР. Печатную копию программы курса можно получить в Студенческом центре САПР. **Описание:** Студент научится создавать чертежи с помощью программного пакета AutoCAD. Они научатся создавать объекты в среде рисования, включая объекты форм (такие как линии, сплайны, окружности и эллипсы), полилинии (включая замкнутые, открытые и полилинейные заливки), а также многосегментные и сложные формы. Они научатся работать с типами линий, стилями текста и шрифтами, а также с несколькими единицами рисования. Студент научится рисовать линии, кривые и полилинии, а также научится читать и понимать графику и системы координат. (3 лабораторных часа) SUNY GEN ED -n/a; NCC GEN ED - н/д Учащийся будет создавать чертежи и модели, которые можно создавать и просматривать с помощью базового программного пакета AutoCAD PLM. Студент научится создавать геометрические объекты, а затем размещать их в окне просмотра. Студент будет создавать изображения, стили рисования, библиотеки материалов и фильтры для создания рисунков. Они будут создавать и применять базовые и расширенные команды и функции для создания необходимой геометрии для разработки чертежей. Вы можете установить радиус поиска описания. Когда юридический объект создается и достигает конца сегмента линии/кривой, он просматривает потенциальную коллекцию описаний в поисках ближайшего найденного описания. Если он находится в пределах заданного расстояния, он помещается в тело юридического документа (используя поле [PntDesc]).

## **AutoCAD Скачать бесплатно Ключ продукта полный Серийный номер For Mac and Windows 2022**

Нет никаких сомнений в том, что AutoCAD Взломать кейген является предпочтительным

инструментом для профессионалов в самых разных областях, но он стоит дорого. Вот почему так много конкурентов. Другие программы САПР имеют хорошее соотношение цены и качества, и научиться пользоваться любой из них несложно. Но стоит потратить немного времени на изучение AutoCAD, так как есть так много ценных функций, которые вы можете получить только от этого продукта. Например, это отличный кроссплатформенный продукт, и вы можете легко работать над проектами в AutoCAD бесплатно. SolidWorks Free — одна из бесплатных программ САПР. SolidWorks Free ничем не отличается от платной версии программы. **Вы можете использовать эту программу для управления 2D-проектами, импорта файлов различных форматов (включая DXF, PDF, PLT и т. д.) и публикации в виде облачного проекта.** Что касается его функций, вы можете сохранять, экспортировать, создавать сборки и сотрудничать через платформу, и это лишь некоторые из них. Платная версия этого программного обеспечения настолько хороша, что многие люди используют его в качестве основного инструмента, а взамен позволяют другим использовать SolidWorks для разработки своих продуктов. После долгих поисков я наконец нашел конкурента, которого можно сравнивать и сравнивать с AutoCAD от Autodesk. FamiCAD — это двухмерная CADсистема. FamiCAD — это не только инструмент для повышения производительности, но и полный пакет для 2D-чертежей, 3D-моделей и инструментов проектирования. FamiCAD доступен как отдельная программа для Windows, Mac OS и Linux. **Это бесплатная 2D-CAD с открытым исходным кодом.** Его главным преимуществом является очень удобный пользовательский интерфейс — даже для новичков. Одним из наиболее важных инструментов, на который стоит обратить внимание, является редактирование векторов. Если вас интересует бесплатное программное обеспечение САПР для начинающих, просто попробуйте его. **Посетить сайт (Свободно)** 1328bc6316

## AutoCAD крякнутый Hack For Mac and Windows 64 Bits { { ???и??????? ???? }} 2023

Самое сложное в изучении САПР заключается в том, что это не похоже на любое другое программное обеспечение, которое вы использовали раньше. Когда вы уже потратили годы на разработку проектов с использованием другого программного обеспечения, вам будет сложно перейти на проекты только в САПР. Рекомендуется руководство для начинающих, и все ресурсы, перечисленные выше, помогут вам освоиться. Если вы не знаете, что такое AutoCAD или как его использовать, у вас возникнут проблемы с пониманием множества различных команд, инструментов, наборов инструментов и символов, которые вам необходимо изучить. Даже если вы раньше использовали программы для рисования, научиться пользоваться AutoCAD может быть непросто. Вам необходимо ознакомиться с командами, инструментами и элементами и научиться их использовать. Руководство пользователя AutoCAD может помочь вам узнать, как использовать программное обеспечение. На Quora также есть несколько статей, которые вы можете прочитать, чтобы помочь вам узнать, например, AutoCAD для конкретной работы. Ознакомьтесь с учебными пособиями на YouTube, такими как основы AutoCAD. Изучить AutoCAD будет легко, если вы знакомы с основными командами программного обеспечения. Итак, начните с изучения основ. Узнайте, как выбирать объекты, обрезать, вырезать, перемещать, вращать, увеличивать и уменьшать масштаб. Узнайте, как вставлять объекты, удалять объекты, создавать копии и т. д. Остальные последуют. AutoCAD широко используется студентами и компаниями в качестве инструмента для черчения, изменения и редактирования моделей. Студенты часто не знают, что такое AutoCAD и как его использовать, пока он не понадобится им в курсовой работе. Если вы знаете, что будете работать с AutoCAD на любом из своих занятий или в будущей работе, вы можете рассмотреть возможность изучения того, как использовать AutoCAD, чтобы получить максимальную отдачу от программного обеспечения. Это, безусловно, сложная задача, но научиться пользоваться инструментами и функциями AutoCAD может каждый. Чтобы начать изучение AutoCAD, вам нужно изучить некоторые ключевые функции программного обеспечения. К ним относятся рабочее пространство, команды рисования и размеры. Как только вы поймете эти основы, вы сможете приступить к изучению многих функций AutoCAD и узнать, как получить максимальную отдачу от программного обеспечения. После того, как вы познакомитесь с основами использования AutoCAD, вам будет удобнее использовать его при внесении изменений в проект и других исправлений. На YouTube и на Quora доступно множество учебных пособий, которые помогут вам найти инструменты и функции, необходимые для изучения.

2d модели мебели для autocad скачать бесплатно 3d модели мебели для autocad скачать бесплатно autocad скачать бесплатно для windows 10 64 bit autocad скачать для windows 10 autocad скачать бесплатно 64 bit autocad скачать бесплатно для windows 7 autocad скачать бесплатно для пк autocad для windows 10 скачать бесплатно autocad 2019 скачать бесплатно для windows 10 autocad скачать бесплатно для windows 10 торрентом

Это руководство было разработано, чтобы помочь вам освоить основы AutoCAD 2019. Дополнительную информацию об AutoCAD и его многочисленных функциях можно найти в

разделе «Вики в общих чертах» на этом сайте. Одним из замечательных ресурсов является посещение форумов Autodesk или официального сообщества Autodesk. У Autodesk есть бесплатные форумы, на которых люди могут задавать вопросы об AutoCAD. Вы также сможете загружать обучающие видеоролики для своего программного обеспечения AutoCAD. Чтобы изучить и развить свои навыки работы с САПР, вы должны начать думать о принципах и процессах, которые определяют математическую концепцию проектирования. Вы должны ознакомиться с математикой, которая поможет вам воплотить эти принципы в точные и красивые цифровые проекты. Если вы можете себе это позволить, посещайте школу, предлагающую курсы Autodesk. Вы сможете изучать программное обеспечение в своем собственном темпе и получать индивидуальный подход. Школы также предоставят вам профессиональную подготовку, если вы устроитесь на работу. Если вы хотите стать профессионалом, вам следует рассмотреть возможность получения сертификата по AutoCAD. Чтобы получить сертификат AutoCAD за несколько недель, потребуется около 200 часов обучения. Вы также можете узнать больше о программе сертификации Autodesk по адресу https://academy.autodesk.com/certification-program/. AutoCAD — это всего лишь часть более крупного комплексного программного пакета. Чтобы использовать его эффективно, очень важно понимать другие приложения, которые обычно поставляются вместе с ним. Программное обеспечение, такое как AutoCAD LT, не включает другие приложения, но их можно бесплатно загрузить и установить на официальном веб-сайте Autodesk. Веб-сайт Autodesk Edu — это место, с которого можно начать узнавать больше о программном обеспечении Autodesk. Вы сможете найти учебные пособия, видеоролики, онлайн-обучение, обзоры САПР и многое другое. Программное обеспечение Autodesk содержит тысячи онлайнресурсов, которые дадут вам представление о том, что вы можете найти на платформе Autodesk Edu.

Если вы просто ищете быстрый старт в САПР, не волнуйтесь. Программы индивидуального обучения, безусловно, того стоят. Тем не менее, если вы ищете быстрый старт, вам все равно нужно провести исследование, чтобы найти местный ресурс, который предлагает программу обучения, которая будет работать для ваших конкретных потребностей. Не слишком сложно. Используйте Интернет для учебных пособий и практики. Когда вы доберетесь до точки ежедневного использования, вам не потребуется много обучения. Это что-то вроде машины. Этому нетрудно научиться, но как только вы его освоите, вы будете использовать его каждый день, и со временем вы будете разбираться в новых вещах, не задумываясь. Однако освоить программное обеспечение проще, чем вы думаете. Следующим шагом является применение этих знаний к различным чертежным проектам. Начните с базовых фигур, а затем переходите к более сложным проектам, используя функции AutoCAD. Чтобы стать совершенным в создании 3D-моделей, может потребоваться много времени, поэтому не расстраивайтесь, если у вас не получится сразу. Когда вы по-настоящему освоитесь с AutoCAD, вы сможете приступить к созданию 2D- и 3D-проектов, соответствующих возможностям программного обеспечения и вашим личным знаниям. Важно найти учебный центр или инструктора, которые проведут необходимое обучение, чтобы помочь вам. Необходимо быстро усвоить материал без особых усложнений. Всегда есть необходимость в технической поддержке, когда вам нужно решить проблему, вызванную обучающей информацией. Поэтому, прежде чем записаться на курс, убедитесь, что человек, которого вы выбираете, обладает нужными знаниями и опытом работы с программным обеспечением. Многие люди думают об AutoCAD не как о программном обеспечении для черчения, а как о программном обеспечении для 3D-САПР, и это одна из основных причин, по которой многие люди предпочитают использовать программное обеспечение для 3D, такое как Autodesk Fusion 360, которое является идеальным инструментом для тех, кто интересуется 2D. и 3D-дизайн.

<https://techplanet.today/post/como-descargar-autocad-gratis-2021-hot> <https://techplanet.today/post/descargar-autocad-2021-con-licencia-gratis-espanol> <https://techplanet.today/post/autodesk-autocad-codigo-de-activacion-2022>

Когда вы изучаете AutoCAD, вам нужно убедиться, что вы используете AutoCAD в лучшем виде. Вот несколько советов, которые помогут вам сделать это:

- Используйте все доступные вам инструменты.
- Используйте функцию библиотеки AutoCAD для извлечения внешних файлов.
- Используйте меню.
- Используйте справку AutoCAD.
- Используйте командную строку.
- Используйте проводник Windows и другие файловые менеджеры.

AutoCAD можно использовать для создания 2D-чертежей, которые могут включать такие функции, как размеры и площадь. Кроме того, 2D-чертежи можно импортировать или экспортировать в другие 2D-приложения, такие как Microsoft Word. Что касается 3D-моделей, AutoCAD похож на другое программное обеспечение САПР, такое как Solidworks, тем, что его можно использовать для создания 3D-чертежей, которые включают такие функции, как размеры и площадь. 3D-модели также можно импортировать или экспортировать в другие 3Dприложения, такие как Solidworks, Inventor и Rhino. Однако 2D- и 3D-чертежи, созданные в более ранних программных приложениях, можно импортировать или экспортировать только в AutoCAD. Вы также должны убедиться, что используете недавно установленный компьютер с необходимыми драйверами для вашего оборудования и операционной системы. Если драйверы не поставляются с вашим новым компьютером, вы можете перейти на веб-сайт AutoCAD, чтобы загрузить соответствующие драйверы для вашей системы. Когда вы начинаете работать с AutoCAD, от вас не ожидают, что вы сразу овладеете им. Когда вы новичок в AutoCAD, нет ничего необычного в том, чтобы сначала потратить значительное количество времени, пытаясь понять, как все работает. Многие пользователи обнаруживают, что не понимают, насколько функциональна AutoCAD на самом деле, пока не получат более полное представление о том, как она работает. AutoCAD — это своего рода «скрытый драгоценный камень», который делает его менее доступным для потенциальных пользователей AutoCAD. Вы должны быть готовы часто отвечать на вопрос во время обучения AutoCAD: «Как вы научились рисовать/проектировать с помощью AutoCAD?» В значительной степени AutoCAD — это мощный и полезный инструмент, с помощью которого вы можете создавать сложные проекты, создавать презентации данных и управлять рабочими процессами. Когда вы только начинаете, трудно понять, понравится ли вам AutoCAD или он вам надоест. Чтобы получить максимальную отдачу от программы, вы должны изучить функции и функции и посмотреть, какие из них вас интересуют больше всего. Вы захотите поэкспериментировать с различными подходами, пока не найдете тот поток, который вам больше нравится.

## [https://powerzongroup.com/2022/12/16/autocad-2017-21-0-скачать-бесплатно-cracked-x32-64-2023](https://powerzongroup.com/2022/12/16/autocad-2017-21-0-скачать-бесплатно-cracked-x32-64-2023/) [/](https://powerzongroup.com/2022/12/16/autocad-2017-21-0-скачать-бесплатно-cracked-x32-64-2023/)

<http://altumcredo.com/wp-content/uploads/2022/12/udoloxf.pdf>

<https://ekaterinaosipova.com/skachat-autocad-dlja-android-top/2022/12/17/>

<https://thenetworkcircle.com/wp-content/uploads/2022/12/Autocad-2016-VERIFIED.pdf>

<https://factspt.org/wp-content/uploads/2022/12/Autodesk-AutoCAD-WIN-MAC-2022.pdf>

<https://www.dominionphone.com/autocad-23-0-серийный-номер-win-mac-новый-2022/>

<https://logottica.com/autocad-2020-23-1-ключ-продукта-полный-с-лицензионн/> <https://unimedbeauty.com/скачать-спдс-для-автокад-2015-upd/>

<http://itsasistahthing.com/?p=769> <http://masterarena-league.com/wp-content/uploads/2022/12/vivlaur.pdf> <https://carolwestfineart.com/wp-content/uploads/2022/12/Autocad-Mac-Os-PATCHED.pdf> <http://gurucyber.net/?p=403> <http://www.reiten-scheickgut.at/скачать-autocad-24-0-бесплатный-лицензионный-к/> <https://www.playsummer.eu/wp-content/uploads/2022/12/Autocad-PATCHED.pdf> <https://travestisvalencia.top/autocad-21-0-скачать-бесплатно-взломаный-после/>

[https://travestismadrid.top/autocad-2013-скачать-бесплатно-русская-версия-\\_best\\_/](https://travestismadrid.top/autocad-2013-скачать-бесплатно-русская-версия-_best_/) [https://xn--80aagyardii6h.xn--p1ai/skachat-bloki-mebeli-dlja-avtokada-\\_hot\\_/](https://xn--80aagyardii6h.xn--p1ai/skachat-bloki-mebeli-dlja-avtokada-_hot_/) <https://chichiama.net/autocad-22-0-скачать-бесплатно-crack-for-windows-новый-2022/> <http://mindbodyhealthy.org/wp-content/uploads/2022/12/Autodesk-AutoCAD-2022.pdf> <https://corpsecurity.org/wp-content/uploads/2022/12/jamiatha.pdf>

**3. Что такое кривая обучения?** В частности, сколько времени нужно, чтобы изучить все тонкости AutoCAD? Это четырехдневный проект или это больше похоже на изучение нового языка, совершенно нового навыка? (что я готов поспорить, что большинство могло бы сделать). **4. Как лучше всего изучить AutoCAD?** ECMath AutoCAD Class — это бесплатный часовой курс, который объяснит, как использовать AutoCAD, основы 2D- и 3D-чертежа, работу с файлами DXF, DWG и DWF, а также интерфейс AutoCAD. (Этот курс также поставляется с AutoCAD LT, бесплатной версией AutoCAD, которая нам также понадобится для изучения программного обеспечения). **6. Какие преподаватели Autocad?** Я слышал, что в колледже вы изучаете, как использовать Autocad, пройдя определенный курс, но я не уверен. Кроме того, в школе нас учили, что лучше всего учиться на практике, поэтому нам давали много практических задач, которые помогали нам научиться рисовать точнее. Убедитесь, что вы используете правильные инструменты для работы. Если ваш учитель преподает с помощью графического пользовательского интерфейса AutoCAD 2004, вы узнаете, как использовать предыдущие версии AutoCAD. Поскольку AutoCAD 2003 был выпущен несколько лет назад и считается, что его сложнее освоить, чем более новые версии, во многих школах его не преподают. Чтобы изучить новую версию AutoCAD, вам потребуется найти инструктора, знакомого с графическим интерфейсом, а также с предыдущими версиями AutoCAD. Сложность изучения AutoCAD зависит от вашего уровня владения другими приложениями для рисования. Если вы не используете какие-либо другие программы САПР, то вам придется учиться, но если вы знаете, как использовать несколько других программ САПР, то вы на шаг впереди. Если вы еще не освоились с другими программами САПР, вы можете попробовать эти учебные пособия, которые помогут вам: https://youtu.be/5CllbBwt5Jc.